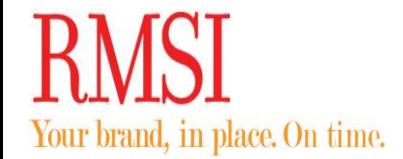

## **Navigating to Wave Hardware Matrix in SRS**

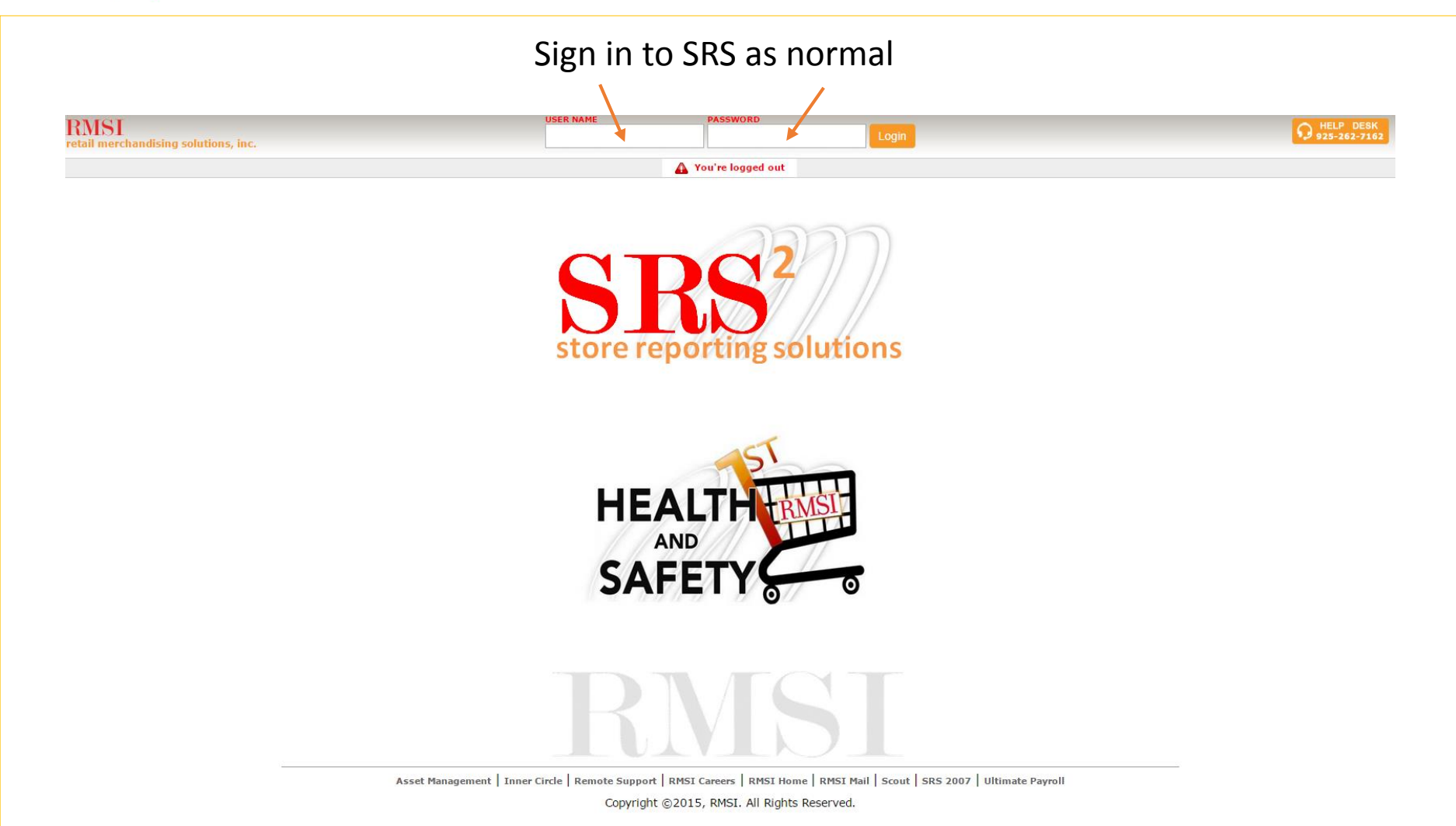

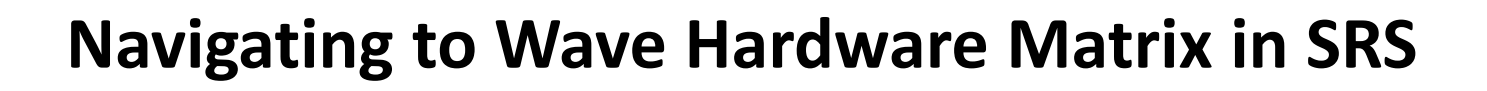

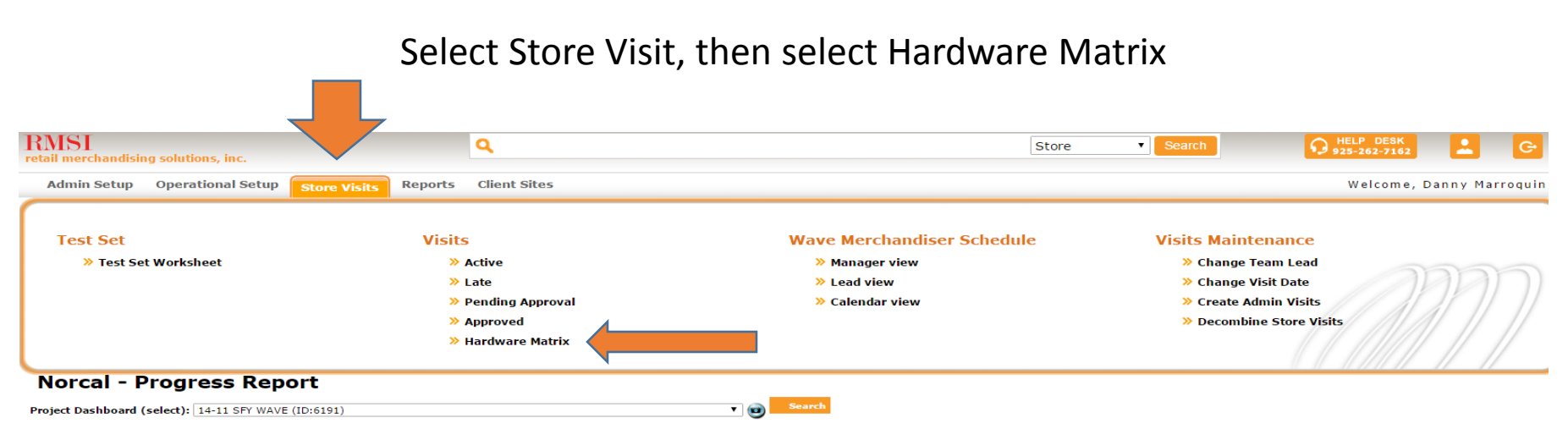

So far your teams are spending 42% LESS time to complete their work than the national average. (Division Rank 5 out of 10 on Average Minutes / Foot spent)

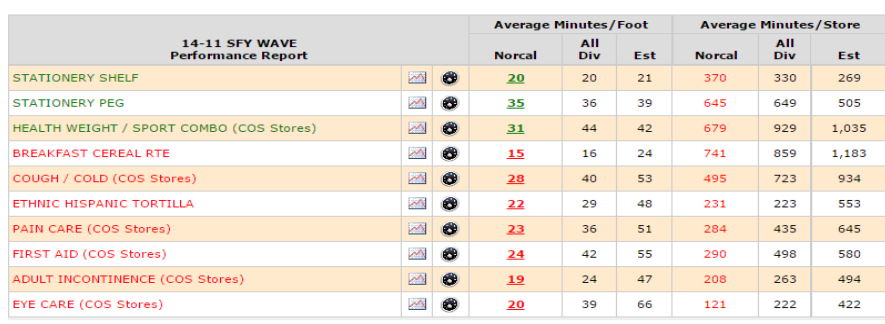

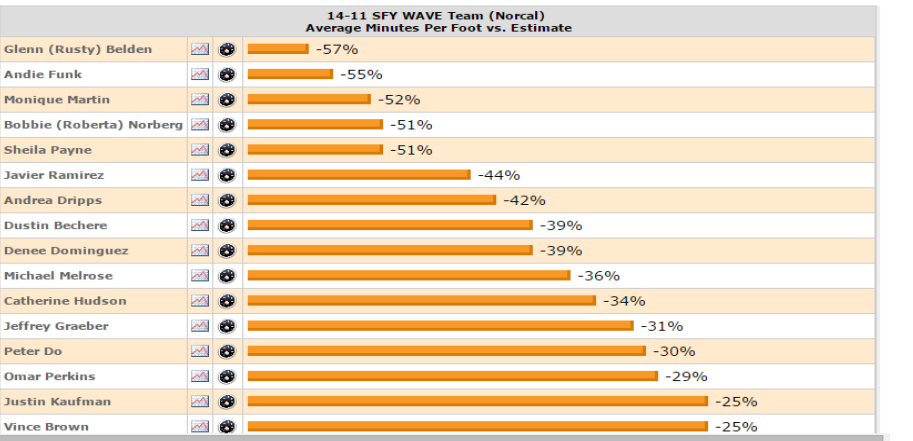

Your brand, in place. On time.

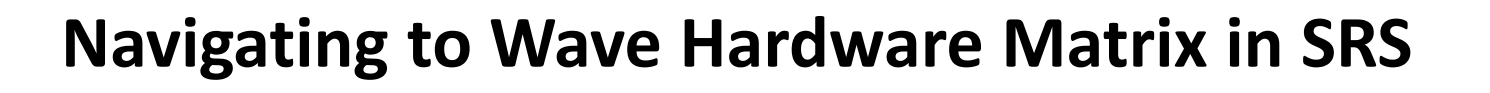

## **When the page opens you can then select the project, your warehouse, the team lead (driver), or even the store. Once you select the needed information, you can export to excel if needed.**

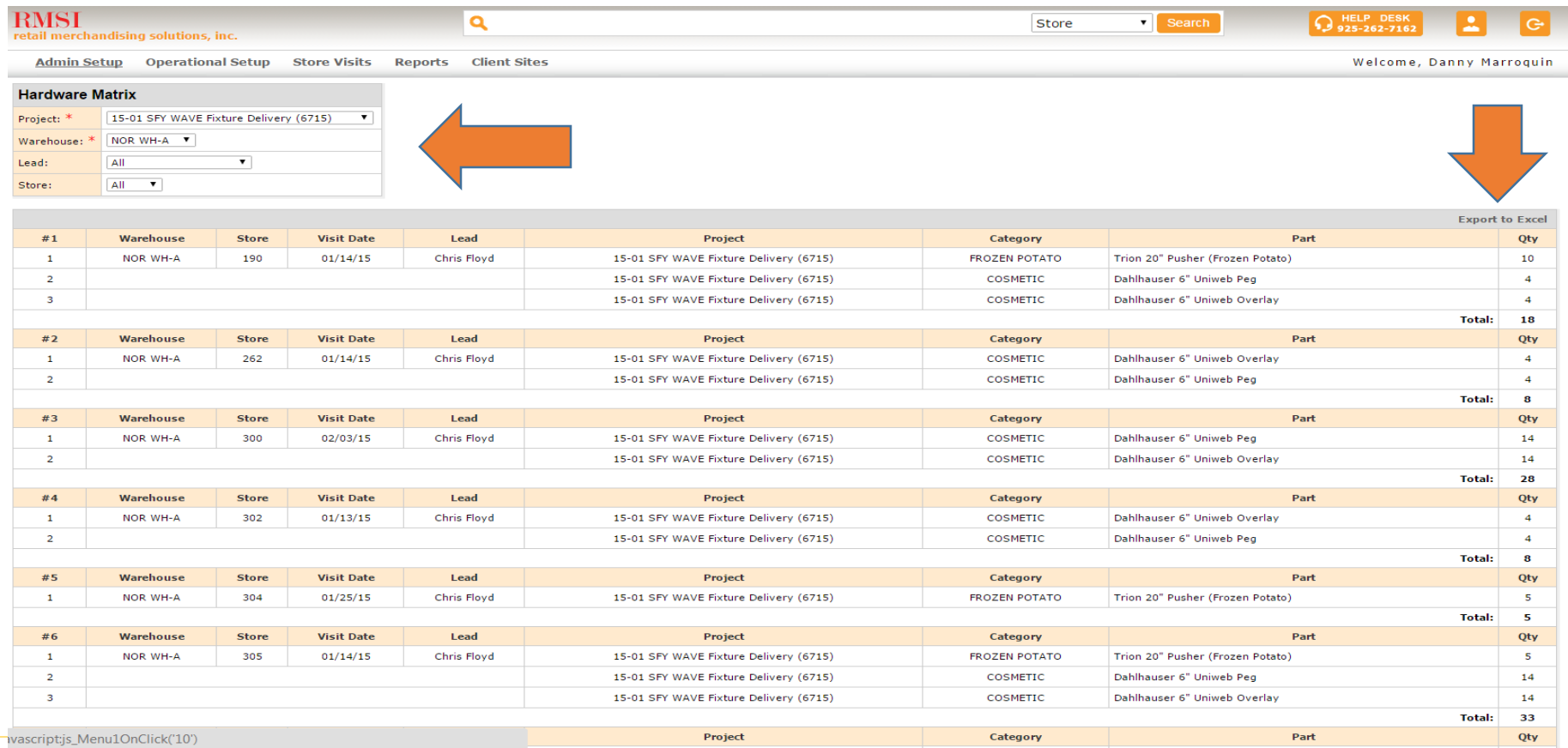

Your brand, in place. On time.